# **CaptionAlignment**

The caption alignment within the control's bounds.

# Usage

```
Set_Property(OLECtrlEntID, "OLE.CaptionAlignment", Array)
```
# Values

Array has the following structure:

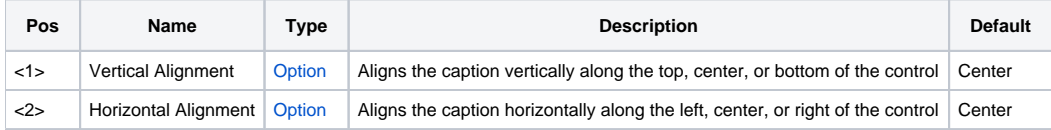

#### Remarks

The CaptionAlignment property aligns the caption along any edge of the control. This multivalued property has two fields: vertical alignment and horizontal alignment. Possible values for vertical alignment are:

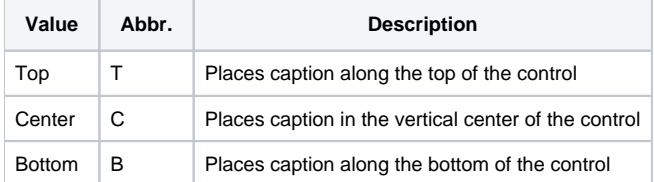

Possible values for horizontal alignment are:

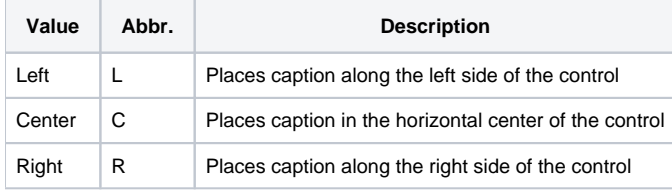

Use both fields to position the caption anywhere within the control.

### Example

```
// Align the caption to the control's top left sides 
Set_Property(@Window:".OLE_PICTURE", "OLE.CaptionAlignment", "Top":@FM:"Left")
```
#### See Also

[Alignment](https://wiki.srpcs.com/display/PictureControl/Alignment)